# Wanscam

**HW series IP Camera PC Web User Manual** 

#### Packing list:

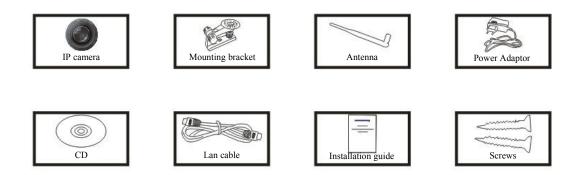

Note: Some models don't have a separate antenna.

#### Installation procedure:

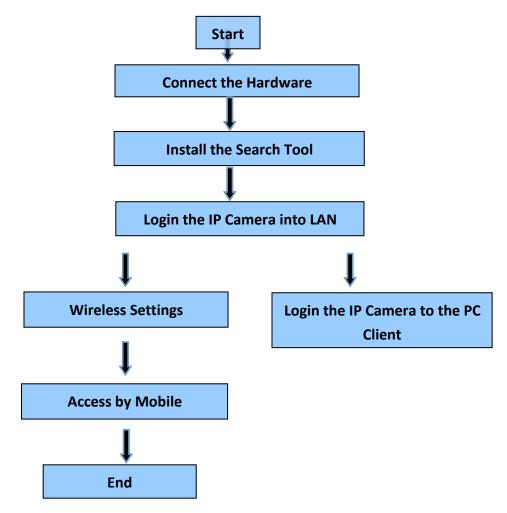

Note: For the first time use of IP Camera, please refer to the procedures above.

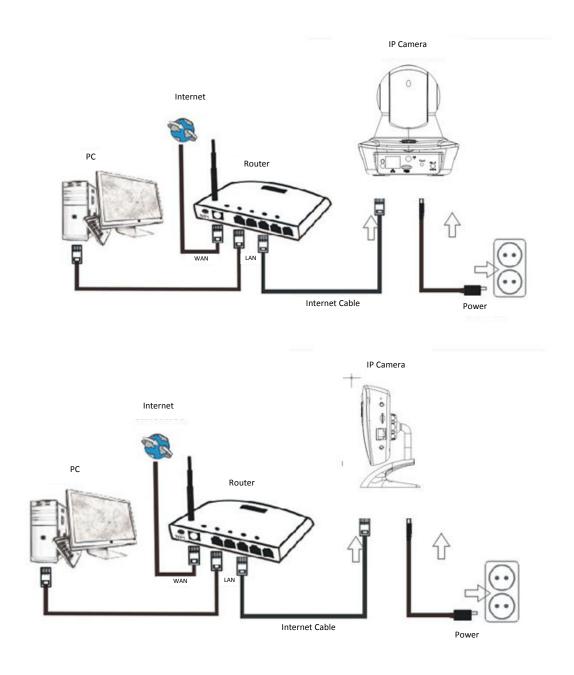

Connect the camera with Internet cable to the router, and with the power cord to the mains, like shown above.

## 1. Installation of the Search Tool

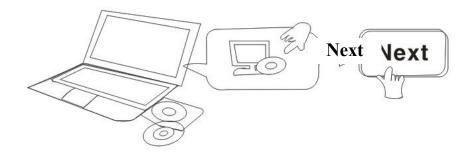

Insert the CD and install the following software:

- 1. Open the File "Browser view" Open "HW", click on "OCX setup" "Next" "Install" "Finish"
- 2. Open the File "Search Tool", Copy the "Search Tool" to the desktop and launch it.

#### 2. Login of the IP Camera into the LAN

After the hardware is connected properly, launch the search tool, and the IP address of the camera will be displayed automatically.

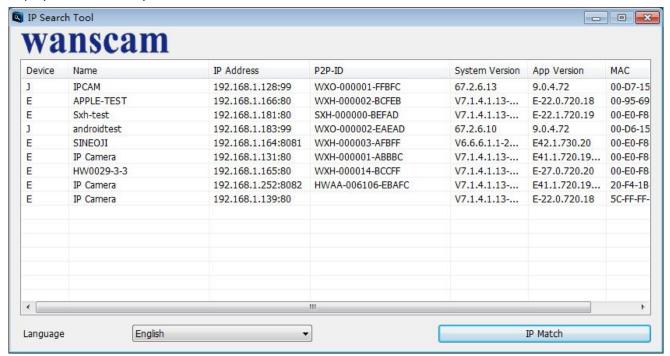

Note: If the Search Tool issues the message "Subnet mask does not match, please click

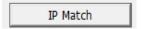

Double click the camera IP address in the search tool.

In your default browser a login screen like shown below will be displayed:

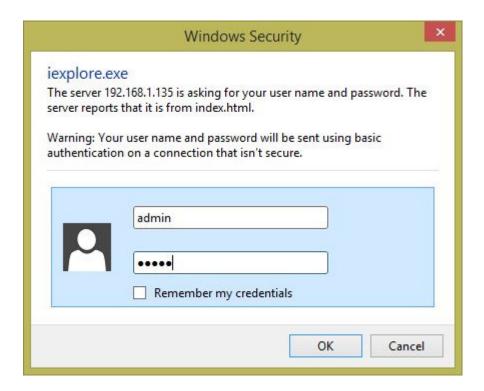

Note: Both the username and password are "admin"

(Please change the account user name and password for safety later)

After entering the correct user name and password, the **Login** screen will be displayed. (It supports 6 visitors watching online at the same time)

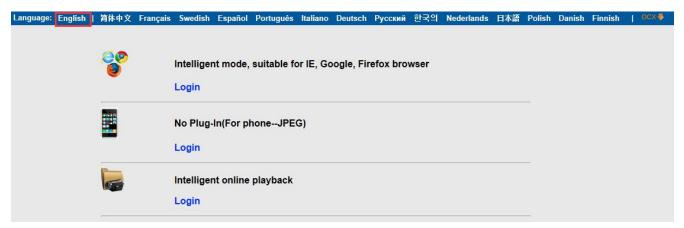

- Note: If the OCX already has been installed you may login directly. If not, please install OCX.
- A. Click on OCX to download and Install it.
- B. Refresh the webpage and login again, the camera video will be displayed as below

#### Live video

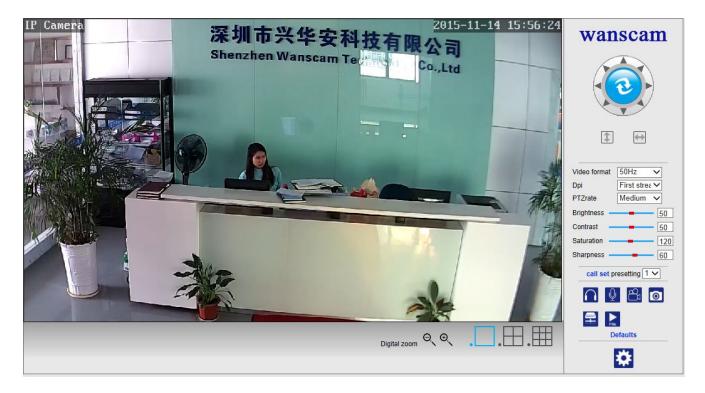

## 3. Wireless Setting

- Click on the button to access the "Wireless settings".
- 2. Search for the WIFI signals and choose the desired SSID.
- 3. Make sure that all parameters are the same like in your router, enter the WIFI network key.
- 4. Click on "Check", after 30 seconds, the notification will show you if the WIFI settings are successful.
- 5. If correct, just go back to select "Apply", then disconnect the network cable.

Note: If the camera IP Address can not be found by the search tool, please connect the internet cable again to check the WIFI settings.

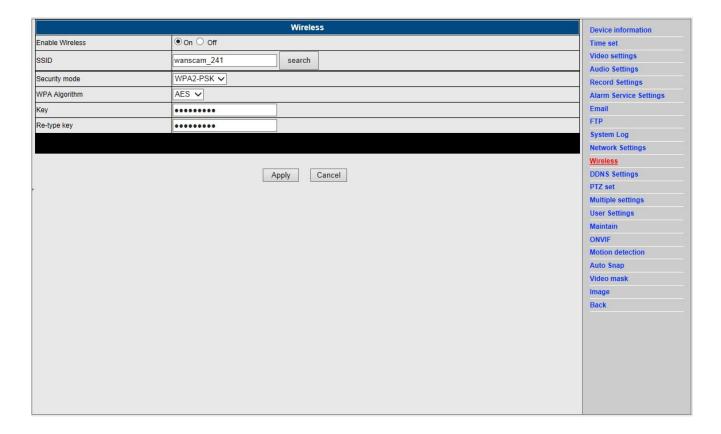

#### **Checking the WIFI signal connection status**

Checking WiFi, please wait about 30 seconds.

Connected to WiFi successfully. Select "Apply" to save these settings.

close

## 4. Device information Setting

- 1) Click on the icon to access the "Device information" settings
- 2) You will see all information for the IP camera

| P2P ID: HWAA-006106-EBAFC  Network Connection Status: WiFi  Current Visitors: 0  Software Version: V7.1.4.1.13-20151104  Webware Version: E41.1.720.19[IPC-1030]  Mac address: 20:F4:1B:1F:CB:24  Paddress: 192.168.1.252  Subnet mask: 255.255.255.0  Gateway: 192.168.1.1  Primary DNS: 202.96.134.33  Manufacture's DDNS status: Failed  Third Party DDNS status: Dyndns Failed http://mydomain.dyndns.org  System L970-01-01 08:00:22  BD Card status: No SD card  Video settings  Audio Settings  Audio Settings  Record Settings  Record Settings  Alarm Service Settings  Maint Service Settings  Wireless  Dystem Log  Network Settings  Wireless  DNS Settings  Multiple settings  User Settings  Maintain  ONVIF  Motion detection  Auto Snap                                                                                                    | Price of the properties of the properties of the |                            | Device info                                                                                                    | rmation        |                                   |      | Device information                                                                                                    |
|----------------------------------------------------------------------------------------------------|----------------------------------------------------------------------------------------------------|----------------------------|----------------------------------------------------------------------------------------------------|----------------|-----------------------------------|------|----------------------------------------------------------------------------------------------------|
| Network Connection Status:  Network Connection Status:  Network Connection Status:  Network Connection Status:  Network Connection Status:  Network Connection Status:  Network Connection Status:  Network Connection Status:  Network Settings  Alarm Service Setti  Email  FTP  System Log  Network Settings  Network Settings  Network Settings  Network Settings  Network Settings  Network Settings  Network Settings  DDNS Settings  DDNS Settings  PTZ set  Multiple settings  User Settings  Maintain  ONVIF  Motion detection  Auto Snap                                                                                                    | Audio Settings Petwork Connection Status: WiFi Audio Settings Record Settings Record Settings  | Device ID:                 | IP Camera                                                                                                    |                |                                   |      | Time set                                                                                                    |
| Current Visitors: 0 Software Version: V7.1.4.1.13-20151104 Webware Version: E41.1.720.19[IPC-1030] Mac address: 20:F4:1B:1F:CB:24 IP address: 192.168.1.252 Subnet mask: 255.255.255.0 Gateway: 192.168.1.1 Primary DNS: 202.96.134.33 Manufacture's DDNS status: Failed Third Party DDNS status: Dyndns Failed http://mydomain.dyndns.org System Start Time: 1970-01-01 08:00:22 SD Card status: No SD card  Record Settings Alarm Service Setti Email FTD System Log Network Settings Wireless DDNS Settings DDNS Settings DDNS Settings Wireless DDNS Settings DNS Settings Maintain ONVIF Motion detection Auto Snap                                                                                                    | Record Settings Alarm Service Settings Alarm Service Settings Alarm Service Settings Alarm Service Settings Alarm Service Settings Alarm Service Settings Alarm Service Settings Email FTP System Log Network Settings Paddress: 192.168.1.252 Network Settings Network Settings Netwo | P2P ID :                   | HWAA-006106-EBAFC                                                                                                    |                |                                   |      | Video settings                                                                                                    |
| Current Visitors:         0           Software Version:         V7.1.4.1.13-20151104           Webware Version:         E41.1.720.19[IPC-1030]           Mac address:         20:F4:1B:1F:CB:24           IP address:         192.168.1.252           Subnet mask:         255:255.255.0           Gateway:         192.168.1.1           Primary DNS:         202.96.134.33           Manufacture's DDNS status:         Failed           Third Party DDNS status:         Dyndns Failed http://mydomain.dyndns.org           System Start Time:         1970-01-01 08:00:22           SD Card status:         No SD card           Browse SD Card.         Format SD Card as fat32 Stop SD Card    Alarm Service Setti Email FTP  System Log Network Settings Wireless DDNS Settings  Wireless DDNS Settings  DNS Settings  Multiple settings  User Settings  Maintain ONVIF Motion detection Auto Snap                                                                                                    | Alarm Service Setting Oftware Version: V7.1.4.1.13-20151104  Webware Version: E41.1.720.19[IPC-1030] Ilac address: 20:F4:1B:1F:CB:24 Paddress: 192.168.1.252 Iubnet mask: 255.255.255.0 Iateway: 192.168.1.1 Irimary DNS: 202.96.134.33 Ianufacture's DDNS status: Failed Init Party DDNS status: Dyndns Failed http://mydomain.dyndns.org Init Party DDNS status: Dyndns Failed http://mydomain.dyndns.org Init Party DDNS status: D | Network Connection Status: | WiFi                                                                                                    |                |                                   |      | SALES AND THE SALES AND THE SA |
| Software Version:         V7.1.4.1.13-20151104         Email           Webware Version:         E41.1.720.19[IPC-1030]         FTP           Mac address:         20:F4:1B:1F:CB:24         System Log           IP address:         192.168.1.252         Network Settings           Subnet mask:         255.255.255.0         Wireless           Gateway:         192.168.1.1         PTZ set           Primary DNS:         202.96.134.33         Multiple settings           Manufacture's DDNS status:         Failed         User Settings           Third Party DDNS status:         Dyndns Failed http://mydomain.dyndns.org         Maintain           System Start Time:         1970-01-01.08:00:22         Motion detection           SD Card status:         No SD card         Browse SD Card Format SD Card as fat32. Stop SD Card                                                                                                    | oftware Version:         V7.1.4.1.13-20151104         Email           Vebware Version:         E41.1.720.19[IPC-1030]         FTP           System Log         System Log         Network Settings           Paddress:         192.168.1.252         Wireless           Ubnet mask:         255.255.255.0         Wireless           DDNS Settings         PTZ set           primary DNS:         202.96.134.33         Multiple settings           Ianufacture's DDNS status:         Failed         User Settings           Inited Party DDNS status:         Dyndns Failed http://mydomain.dyndns.org         Maintain           System Start Time:         1970-01-01 08:00:22         ONVIF           Motion detection         Auto Snap           Video mask         Image                                                                                                    | Current Visitors:          | 0                                                                                                    |                |                                   |      | Control of the Control of the Contro |
| Webware Version:         E41.1.720.19[IPC-1030]         FTP           Mac address:         20:F4:18:1F:CB:24         System Log           IP address:         192.168.1.252         Network Settings           Subnet mask:         255:255.255.0         DNS Settings           Gateway:         192.168.1.1         Primary DNS:         202.96.134.33           Manufacture's DDNS status:         Failed         User Settings           Third Party DDNS status:         Dyndns Failed http://mydomain.dyndns.org         Maintain           System Start Time:         1970-01-01 08:00:22         Maintain           SD Card status:         No SD card         Browse SD Card Format SD Card as fat32 Stop SD Card         Auto Snap                                                                                                    | Mebware Version:   E41.1.720.19[IPC-1030]   FTP     Mac address:   20.F4.1B.1F.CB.24   System Log     Network Settings     Network Settings     Nutliple settings     User Settings     National Control of Settings     No SD card     No SD card     Strowse SD Card Format SD Card as fat32 Stop SD Card     No SD card     No SD card        | Software Version:          | V7.1.4.1.13-20151104                                                                                                    |                |                                   |      | The second second secon |
| Mac address: 20:F4:18:1F:CB:24   System Log   Network Settings   Network Settings   Net | lac address: 20.F4:1B:1F:CB:24  P address: 192.168.1.252  ubnet mask: 255.255.255.0  sateway: 192.168.1.1  rrimary DNS: 202.96.134.33  lanufacture's DDNS status: Failed  bird Party DDNS status: Dyndns Failed http://mydomain.dyndns.org  ystem Start Time: 1970-01-01 08:00:22  D Card status: No SD card Browse SD Card Format SD Card as fat32 Stop SD Card  Motion detection  Auto Snap  Video mask  Image                                                                                                    | Webware Version:           | E41.1.720.19[IPC-1030]                                                                                                    |                |                                   |      | (                                                                                                    |
| Wireless                                                                                                    | wunder mask: 255.255.255.00  stateway: 192.168.1.1  rimary DNS: 202.96.134.33  tlanufacture's DDNS status: Failed  bird Party DDNS status: Dyndns Failed http://mydomain.dyndns.org  yystem Start Time: 1970-01-01 08:00:22  D Card status: No SD card Browse SD Card Format SD Card as fat32 Stop SD Card  Wireless  DDNS Settings  Multiple settings  User Settings  Maintain  ONVIF  Motion detection  Auto Snap  Video mask  Image                                                                                                    | Mac address:               |                                                                                                    |                |                                   |      |                                                                                                    |
| Subnet mask: 255.255.295.0  Gateway: 192.168.1.1  Primary DNS: 202.96.134.33  Manufacture's DDNS status: Failed  User Settings  Maintain  ONVIF  System Start Time: 1970-01-01 08:00:22  SD Card status: No SD card Browse SD Card Format SD Card as fat32 Stop SD Card  DDNS Settings  PTZ set  Multiple settings  User Settings  Maintain  ONVIF  Motion detection  Auto Snap                                                                                                    | ubnet mask: 255.255.255.0  sateway: 192.168.1.1  DDNS Settings PTZ set Multiple settings User Settings  User Settings  Maintain  ONVIF  D Card status: No SD card Browse SD Card Format SD Card as fat32 Stop SD Card  Motion detection  Auto Snap  Video mask Image                                                                                                    | IP address:                | 192.168.1.252                                                                                                    |                |                                   |      | Network Settings                                                                                                    |
| Gateway: 192.168.1.1  Primary DNS: 202.96.134.33  Manufacture's DDNS status: Failed  User Settings  Waintain  ONVIF  System Start Time: 1970-01-01 08:00:22  SD Card status: No SD card Browse SD Card Format SD Card as fat32 Stop SD Card  Auto Snap                                                                                                    | sateway: 192.168.1.1  PTZ set  Multiple settings  User Settings  Maintain  ONVIF  D Card status: No SD card Browse SD Card Format SD Card as fat32 Stop SD Card  Motion detection  Auto Snap  Video mask  Image                                                                                                    | Subnet mask:               | 255.255.255.0                                                                                                    |                |                                   |      | A CONTRACTOR OF THE PARTY OF THE PARTY OF TH |
| Primary DNS: 202.96.134.33 Multiple settings Manufacture's DDNS status: Failed User Settings Third Party DDNS status: Dyndns Failed http://mydomain.dyndns.org  System Start Time: 1970-01-01 08:00:22  SD Card status: No SD card Browse SD Card. Format SD Card as fat32 Stop SD Card  Auto Snap                                                                                                    | rrimary DNS: 202.96.134.33  Ianufacture's DDNS status: Failed  Ibird Party DDNS status: Dyndns Failed http://mydomain.dyndns.org  ystem Start Time: 1970-01-01 08:00:22  D Card status: No SD card Browse SD Card. Format SD Card as fat32 Stop SD Card  Auto Snap  Video mask  Image                                                                                                    | Gateway:                   | 192.168.1.1                                                                                                    |                |                                   |      | ACTIVITIES OF THE PROPERTY.                                                                                                    |
| Manufacture's DDNS status: Failed  User Settings  Maintain  ONVIF  SD Card status: No SD card Browse SD Card. Format SD Card as fat32 Stop SD Card  Monufacture's DDNS status: User Settings  Maintain  ONVIF  Motion detection  Auto Snap                                                                                                    | lanufacture's DDNS status: Failed bird Party DDNS status: Dyndns Failed http://mydomain.dyndns.org ystem Start Time: 1970-01-01 08:00:22 D Card status: No SD card Browse SD Card Format SD Card as fat32 Stop SD Card Auto Snap Video mask Image                                                                                                    |                            |                                                                                                    |                |                                   |      |                                                                                                    |
| Third Party DDNS status: Dyndns Failed http://mydomain.dyndns.org  System Start Time: 1970-01-01 08:00:22  SD Card status: No SD card Browse SD Card Format SD Card as fat32 Stop SD Card  Auto Snap                                                                                                    | hird Party DDNS status: Dyndns Failed http://mydomain.dyndns.org  ystem Start Time: 1970-01-01 08:00:22  D Card status: No SD card Browse SD Card Format SD Card as fat32 Stop SD Card  Auto Snap  Video mask  Image                                                                                                    |                            | The second second secon |                |                                   |      | 200                                                                                                    |
| System Start Time: 1970-01-01 08:00:22  SD Card status: No SD card Browse SD Card Format SD Card as fat32 Stop SD Card  Auto Snap                                                                                                    | ystem Start Time: 1970-01-01 08:00:22  D Card status: No SD card Browse SD Card Format SD Card as fat32 Stop SD Card  Motion detection Auto Snap Video mask Image                                                                                                    |                            | 10000                                                                                                    |                |                                   |      | The same of the same of the sa |
| SD Card status: No SD card Browse SD Card Format SD Card as fat32 Stop SD Card  Motion detection Auto Snap                                                                                                    | D Card status:  No SD card  Browse SD Card Format SD Card as fat32 Stop SD Card  Motion detection Auto Snap  Video mask Image                                                                                                    |                            |                                                                                                    |                |                                   |      | ONVIF                                                                                                    |
| Auto Snap                                                                                                    | Auto Snap Video mask Image                                                                                                    |                            |                                                                                                    | D 0D 01        | F                                 |      | Motion detection                                                                                                    |
| Video mask                                                                                                    | Image                                                                                                    | SD Card Status.            | No SD card                                                                                                    | Browse SD Card | Format SD Card as lat32 Stop SD C | Jaru | Auto Snap                                                                                                    |
|                                                                                                    |                                                                                                    |                            |                                                                                                    |                |                                   |      |                                                                                                    |
|                                                                                                    | Back                                                                                                    |                            |                                                                                                    |                |                                   |      |                                                                                                    |
|                                                                                                    |                                                                                                    |                            |                                                                                                    |                |                                   |      |                                                                                                    |
|                                                                                                    |                                                                                                    |                            |                                                                                                    |                |                                   |      |                                                                                                    |
|                                                                                                    |                                                                                                    |                            |                                                                                                    |                |                                   |      |                                                                                                    |
|                                                                                                    |                                                                                                    |                            |                                                                                                    |                |                                   |      |                                                                                                    |

## 5. Time Settings

- 1) Click on the icon to access the "Time set"
- 2) You may choose any NTP server, then click on "Apply"
- 3) Choose the desired time and click on "Apply" to activate it

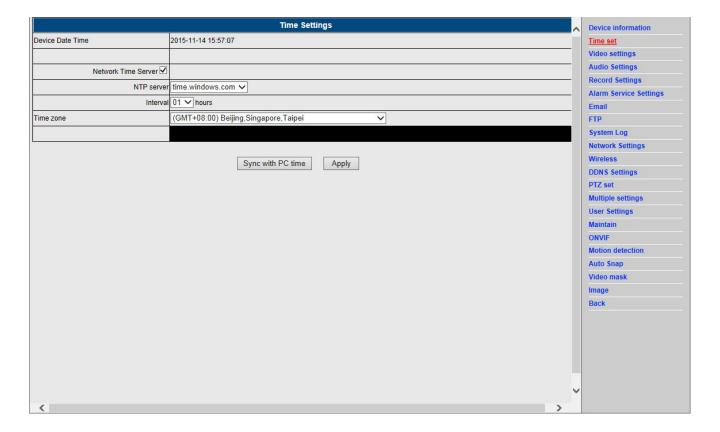

## 6. Record settings

- 1) Click on the icon to access the "Record settings"
- 2) Choose "on"
- 3) Choose between "First stream" or "Second stream"
- 4) Choose the time schedule for recording
- 5) Click on "Apply"

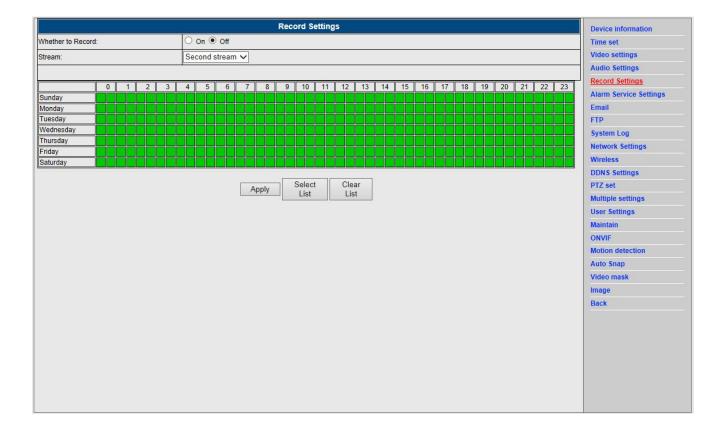

## 7. Alarm Settings & Motion Detection Configuration

1) First, you should activate the "Motion detection" and choose the display detail that should be monitored (you may alter the detail as require).

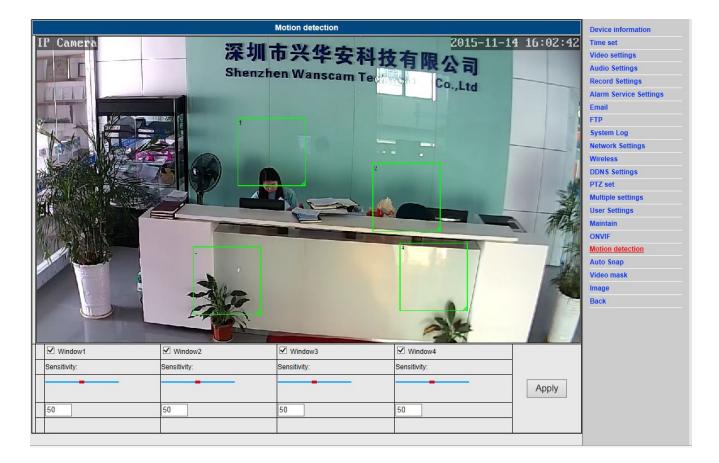

2) You may choose the "Alarm trigger ringtone" and time schedule, then click on "Apply", If the motion detect detects a motion in the configured display detail the alarm bell will ring (The model without audio function is not provided with this alarm ring tone notification)

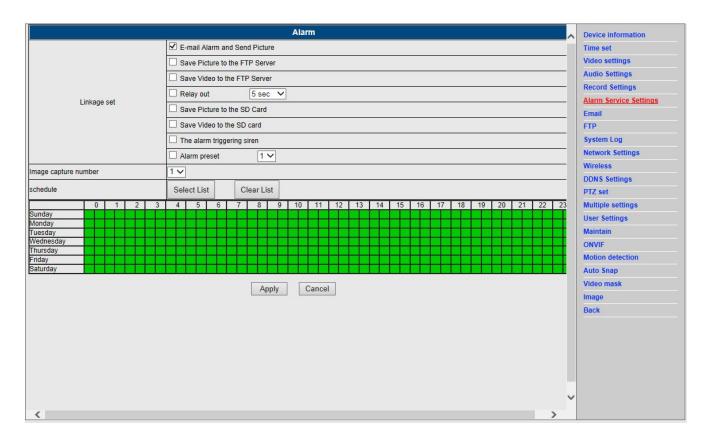

#### 8. Alarm Notification Setting & Email, FTP

1) The email configuration screen serves for the preparation of the alarm function. If the motion detect activates your camera is triggered, you will receive an email containing photos. Precondition for this is the correct setup and test of the service. Here the configuration of a Gmail account as example:

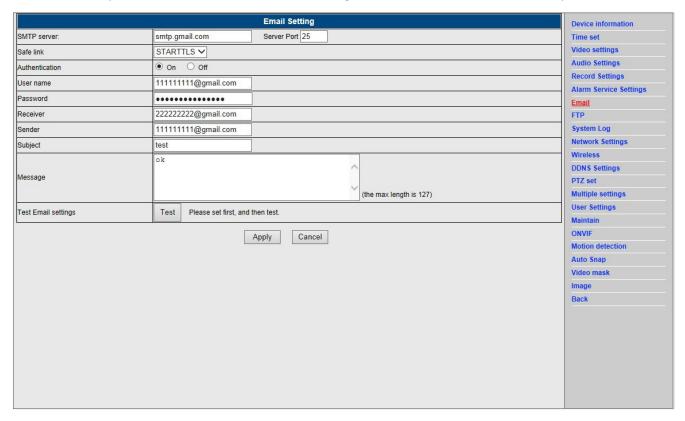

**Note:** This function only works if the IP camera is connected to the network. If you use Gmail, you must configure the port as 465, SSL as TLS. But the most important is, that you check if your email client has SMTP enabled.

2) FTP service is a precondition for the alarm function. If the motion detect activates your camera an email with photos will be submitted to you. For this it is required that you configure the email service correctly in check it for functionality. For example:

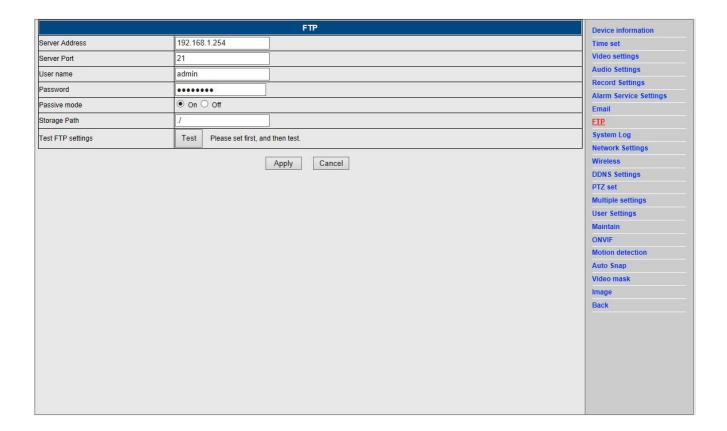

3) Alarm Service Settings, please enter the same settings like in the screenshot below:

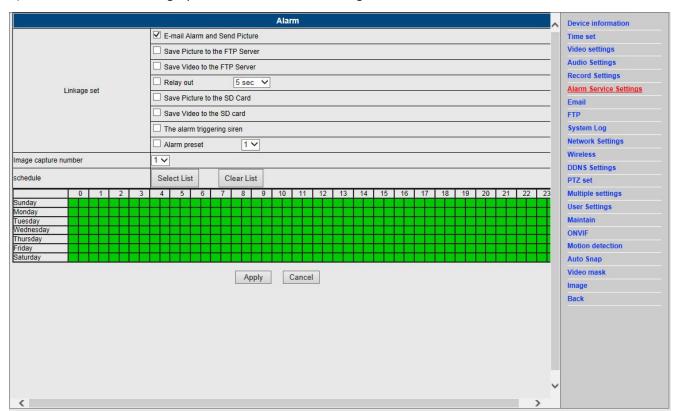

#### 9. System log & Net work setting

1). System log is intended for administrators to monitor the system operation

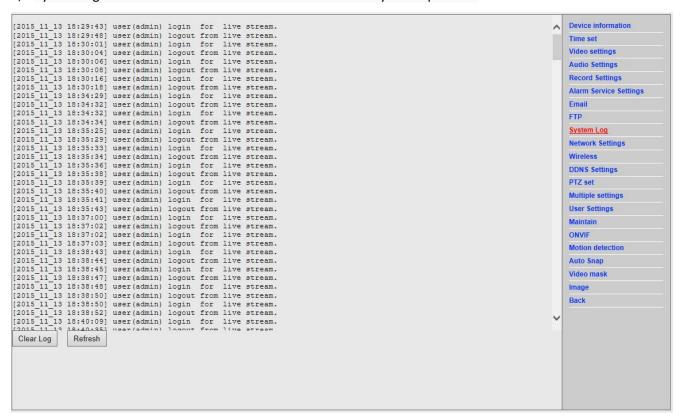

2). In "Network Settings" you may modify the IP address, gateway and port number

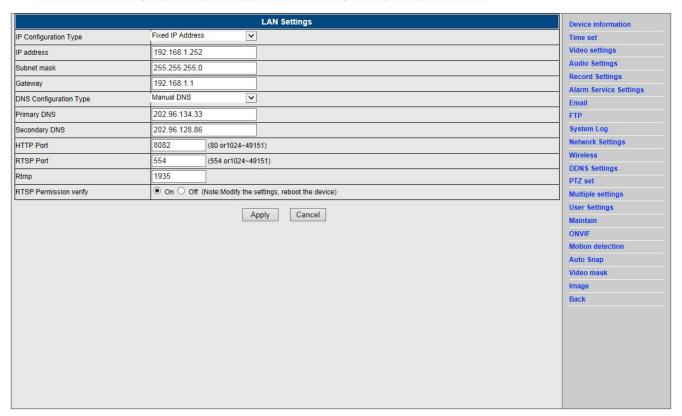

#### 10. DDNS Setting

1) Click on the icon and the choose "DDNS Service Settings".

- 2) Choose the DDNS server, enter the DDNS user name and password.
- 3) Submit, refresh, then the DDNS status will be shown as "DDNS Succeed".

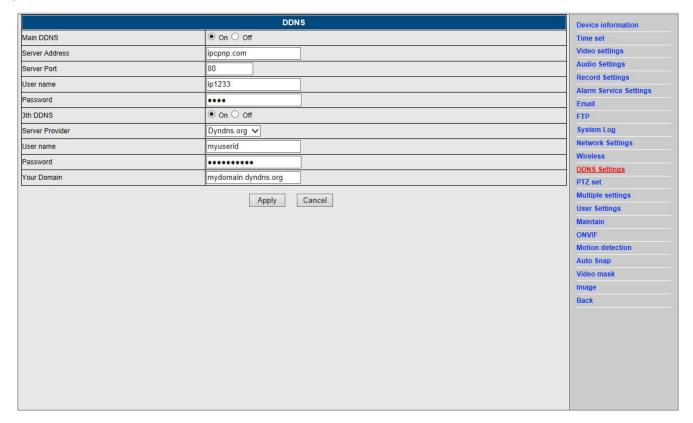

## 11. PTZ Setting & User Setting

1). Here you may configure some PTZ options

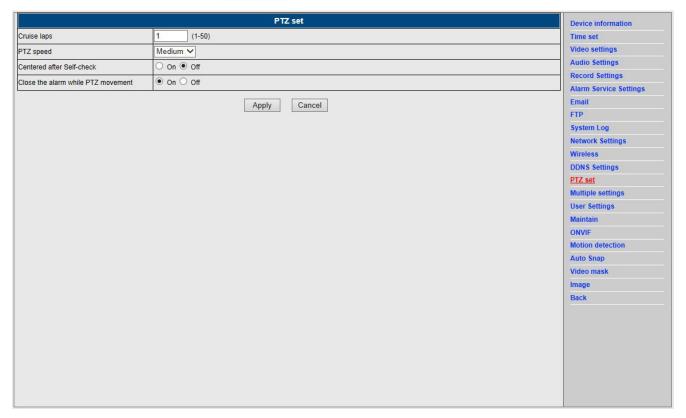

#### 2). Modification of the user password

|         |           |     | User Se | ettings  |   |   |                  | Device information     |
|---------|-----------|-----|---------|----------|---|---|------------------|------------------------|
| Preview | User name |     |         | Password |   |   | Re-type password | Time set               |
| admin   | admin     |     |         | •••••    |   |   | •••••            | Video settings         |
| user    | user      |     |         | ••••     |   |   | ••••             | Audio Settings         |
| guest   | guest     | 1   |         | ••••     | 1 | - | ••••             | <br>Record Settings    |
| guest   | guest     | l . |         |          |   |   |                  | Alarm Service Settings |
|         |           | Д   | Apply   | Cancel   |   |   |                  | Email                  |
|         |           |     |         |          |   |   |                  | FTP                    |
|         |           |     |         |          |   |   |                  | System Log             |
|         |           |     |         |          |   |   |                  | Network Settings       |
|         |           |     |         |          |   |   |                  | Wireless               |
|         |           |     |         |          |   |   |                  | DDNS Settings          |
|         |           |     |         |          |   |   |                  | PTZ set                |
|         |           |     |         |          |   |   |                  | Multiple settings      |
|         |           |     |         |          |   |   |                  | <u>User Settings</u>   |
|         |           |     |         |          |   |   |                  | Maintain               |
|         |           |     |         |          |   |   |                  | ONVIF                  |
|         |           |     |         |          |   |   |                  | Motion detection       |
|         |           |     |         |          |   |   |                  | Auto Snap              |
|         |           |     |         |          |   |   |                  | Video mask             |
|         |           |     |         |          |   |   |                  | Image                  |
|         |           |     |         |          |   |   |                  | Back                   |
|         |           |     |         |          |   |   |                  |                        |
|         |           |     |         |          |   |   |                  |                        |
|         |           |     |         |          |   |   |                  |                        |
|         |           |     |         |          |   |   |                  |                        |
|         |           |     |         |          |   |   |                  |                        |
|         |           |     |         |          |   |   |                  |                        |

## 12. Multiple Settings

- 1) Refresh the device in the LAN search, then you will find other cameras connected to the same LAN
- 2) Click on the "2nd device"
- 3) Click on the desired the camera to add it as the 2<sup>nd</sup> device , enter the correct user name and password
- 4) Click on "Apply"
- 5) You may add up to 9 cameras to the multiple settings

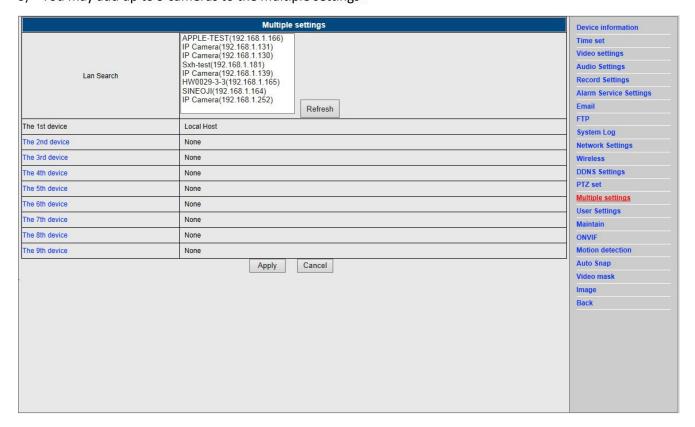

#### 13. Maintainance & ONVIF

1) With this option you may restore the camera to its factory settings, and perform firmware updates.

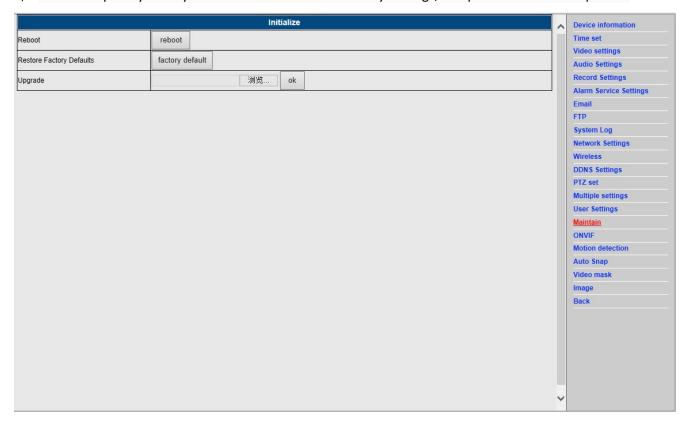

#### 2) ONVIF Support

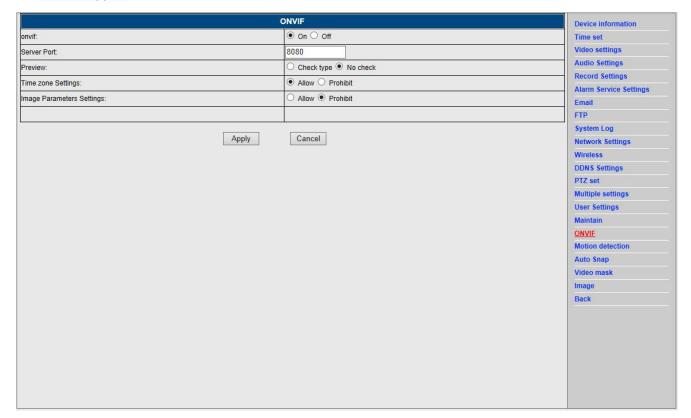

## 14. Auto Snap & Video Mark

1) Capturing of images to the SD card and FTP upload

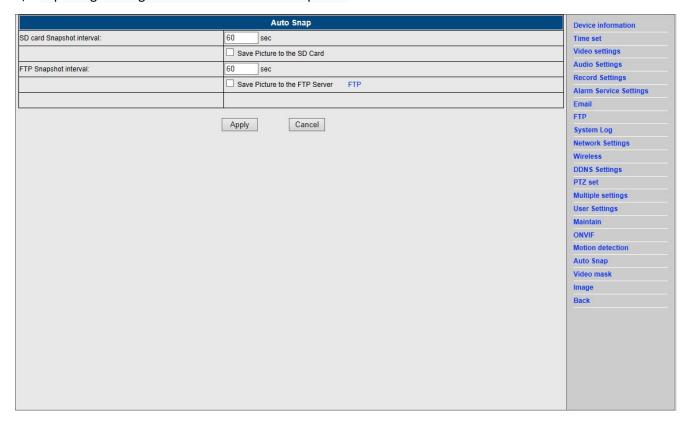

2) Select the screen detail (you can change the size of the window), click on "Apply" and an obscured screen area appears

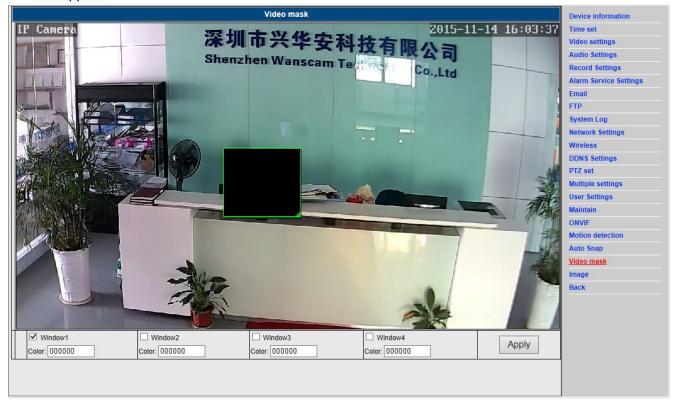

## 15. Image setting

- 1) Click on apply to modify the brightness, saturation, sharpness, exposure, contrast
- 2) Click on the application to modify the exposure mode, infrared lamp,
- 3) Click on applications to change the value of the IR-cut
- 4) If you click on "Default" all image settings will restored to the default value

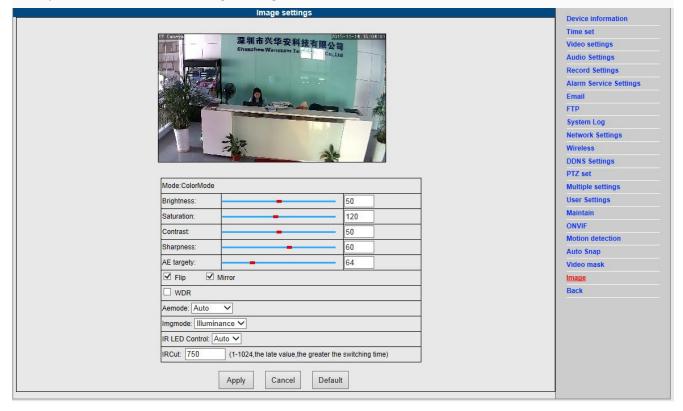

#### FAQ:

#### A. Password forgotten

- Reset your camera. While the power is on, you must press the RESET button for 10 seconds. The button
  you will find at the bottom of the camera. With outdoor cameras the white reset button is located at the
  end of the power cord.
- 2) After the reset is completed, the camera is reset to the factory settings, then the username and the password is "admin".

#### B. No video, only a black screen, is displayed in the browser

Note: If there is still no live video after running OCX ActiveX, please try to enable the ActiveX options in the IE security settings by performing the following steps:

1. Deactivate the firewall of your computer.

2. Change the ActiveX settings in "IE" browser > "Tool" > "Internet Options" > "Security" > "Custom Level" > "ActiveX control and Plug-ins", all ActiveX options should be configured as "Enable":

#### Especially:

Enable: Download unsigned ActiveX controls

Enable: Initialize and script ActiveX controls not marked as safe

Enable: Run ActiveX controls and plug-ins

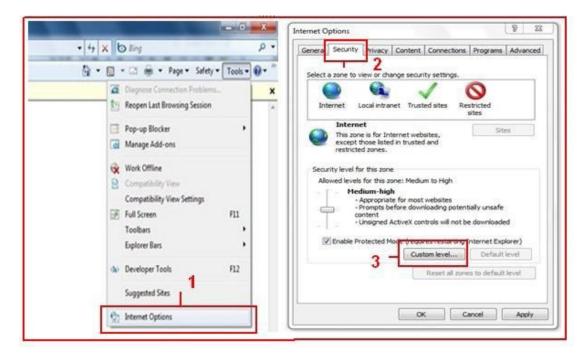

a.

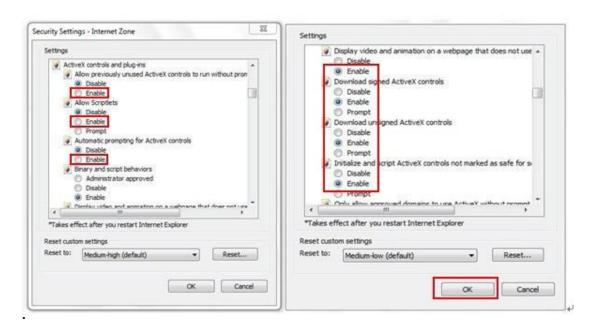

#### **FCC Radiation Exposure Statement:**

This equipment complies with FCC radiation exposure limits set forth for an uncontrolled environment. This equipment should be installed and operated with minimum distance 20cm between the radiator & your body.

#### **FCC Warning**

This device complies with Part 15 of the FCC Rules. Operation is subject to the following two conditions:

(1) This device may not cause harmful interference, and (2) this device must accept any interference received, including interference that may cause undesired operation.

NOTE 1: This equipment has been tested and found to comply with the limits for a Class B digital device, pursuant to part 15 of the FCC Rules. These limits are designed to provide reasonable protection against harmful interference in a residential installation. This equipment generates, uses and can radiate radio frequency energy and, if not installed and used in accordance with the instructions, may cause harmful interference to radio communications. However, there is no guarantee that interference will not occur in a particular installation. If this equipment does cause harmful interference to radio or television reception, which can be determined by turning the equipment off and on, the user is encouraged to try to correct the interference by one or more of the following measures:

- Reorient or relocate the receiving antenna.
- Increase the separation between the equipment and receiver.
- -Connect the equipment into an outlet on a circuit different from that to which the receiver is connected.
- -Consult the dealer or an experienced radio/TV technician for help.

NOTE 2: Any changes or modifications to this unit not expressly approved by the party responsible for compliance could void the user's authority to operate the equipment.